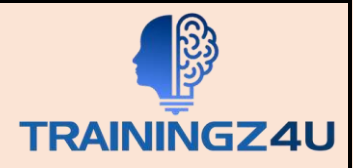

# **Excel for Sales Course Contents**

# **Table of Content**

## **1. Introduction**

- Overview of the course
- Learning Objectives

#### **2. Excel Fundamentals**

- Understanding the Excel interface and navigating through the ribbon, menus, and toolbars
- Creating, formatting, and editing basic worksheets and spreadsheets
- Entering and editing data, including text, numbers, and dates
- Creating a PivotTable with Recommended PivotTables
- Font, Colour, Alignment, Wrap, Merge

#### **3. Data Analysis & Management**

- Using the Left, Right and Mid Functions
- Using the Lookup Function for Sales Vendor Analysis
- Using the CONCAT function
- Using the Transpose Function
- Sum, Average, Count, If, Len
- Text, Trim, Clean
- Filtering including Advanced Filter
- Sorting including Advanced Sort
- Colour Filter
- Data Validation
- Nested Ifs
- Tracking & Rectification of Errors

#### **4. Time Management**

- Conditional Formatting for Time Management
- Using Timelines and Slicers
- Using the Year, Month and Day Functions
- Using Workday and Network day Functions
- Using Weekday and International Weekday Functions

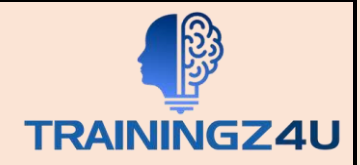

#### **5. PivotTable Basic**

- Creating PivotTable to Analyze Sales figures, Customer information and product details
- Pivot Table Fields Task Pane
- Moving PivotTable Fields Task Pane
- Resizing PivotTable Fields Task Pane
- PivotTable Fields
- Changing Data Source for Pivot Table
- Creating Charts
- ANALYZE Commands
- Expanding and Collapsing a Field
- Grouping and Ungrouping Field Values
- Grouping by a Date Field
- Active Value Field Settings
- PivotTable Options

#### **6. PivotTable – Advanced Functions**

- Report Filters
- Manual Filtering
- Filtering by Text
- Filtering by Values
- Filtering by Dates
- Filtering Using Top 10 Filter
- Filtering Using Timeline
- Clearing the Filters
- Filtering data using Slicers
- Inserting Slicers
- Filtering with Slicers
- Clearing the Filter in a Slicer
- Removing a Slicer
- Sum
- Value Field Settings
- % of Grand Total
- % of Column Total
- % of Row Total
- Count
- Average
- Max
- Min

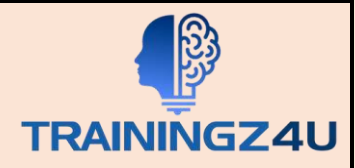

#### **7. Vlookup**

- Creating Vlookup
- Working with Errors on Vlookup

#### **8. Using Index & Match Function:-**

- Using Basic Index Function
- Using Basic Index & Match Together
- Using Index & Match as Advanced Vlookup

#### **9. Graphical Representation:-**

- Working with Charts
- Editing Charts
- Using Chart Tools
- Using Quick Analysis Tool
- Add Objects
- Format Objects
- Showing & Hiding Legends
- Showing & Hiding Chart Titles
- Adding Pictures to a Chart
- Formatting Charts

## **10. Macros – Recording, Running, Assigning & Deleting**

- Recording of Macros
- Macro Securities
- Assigning Macros to different controls